### ABBTM-2.4GHz-EVAL

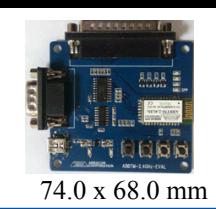

#### **DEVICE FEATURES:**

This Evaluation Board contains Abracon's ABBTM-2.4GHz Bluetooth Module, status LEDs, buttons, interfaces and power regulator. The ABBTM-2.4GHz device features include:

- Bluetooth Spec v2.0+EDR Compliant
- CSR BlueCore4 built-in
- Class 2, up to 10-meter range
- Complete 2.4GHz Bluetooth® System
- Power management: low power 1.8V operation for Bluetooth® core
- Compact size:  $26.9$ mm (L) x 13 (W) mm x 2.2mm (H)
- Bluetooth® Profile Supported: SPP,HSP, HFP, OPP,PBAP
- Internal antenna
- On-board flash memory (8Mbits)
- SPP profile Embedded in the module (for the software version "F5A34710040F")

### **EVALUATION BOARD IMAGE**

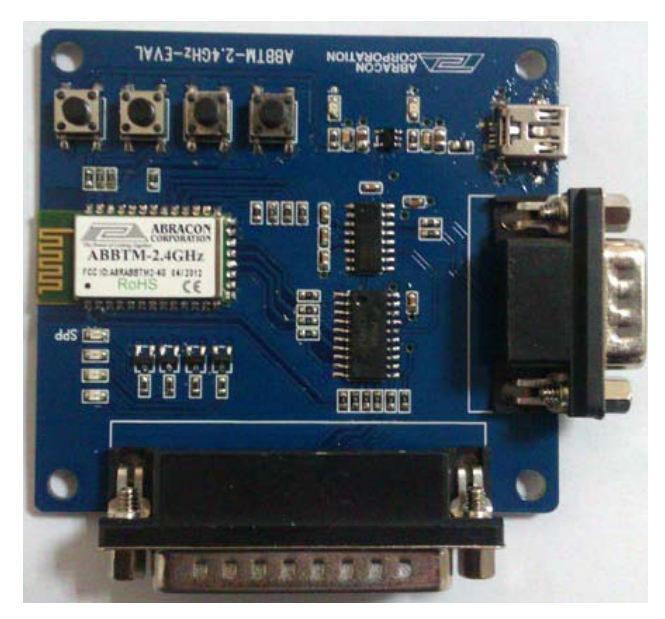

### **ENVIRONMENTAL CONDITIONS**

### **APPLICATION**

For ABBTM-2.4GHz Bluetooth Module - Wireless serial data transmission (SPP service). Can be used for engineering evaluation of the ABBTM-2.4GHz device

**RoHS Compliant** 

#### **HARDWARE DESCRIPTION**  $\triangleright$

- Interface: DB25 Parallel port, DB9 Serial port, USB interface
- Power Supply: +5V (from USB Port)
- UART Interface: Programmable baud rate up to 3Mbits with an optional by-pass mode
- Connectivity: Bluetooth laptop, computer and Bluetooth adapters, PDA and other devices for seamless connectivity (supports SPP service)
- Size: 74mm \* 68mm

### **FUNCTION**

This Evaluation Board is designed to program and configure, Abracon 's ABBTM-2.4GHz Bluetooth Module; already soldered on the evaluation board. The user can configure the data input and output. The ABBTM-2.4GHz-EVAL is Powered Up with a USB Interface. The user can provide bias to the evaluation board either via a USB Port of a computer, or a USB AC-DC Charger.

The ABBTM-2.4GHz Bluetooth Module soldered on the evaluation board leads to four general I/O ports; which control (4) Blue LED's used as Status Indicators. Additionally, there are (4) button inputs that lead to four general I/O ports of the ABBTM-2.4GHz Module.

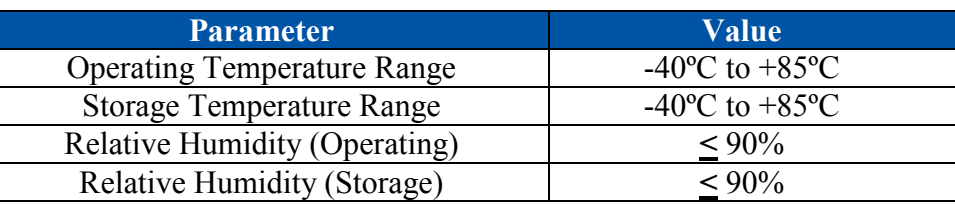

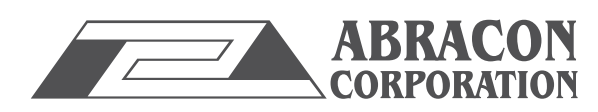

**CORPORATION** 30332 Esperanza, Rancho Santa Margarita, California 92688<br>**CORPORATION** tel 949-546-8000 l fax 949-546-8001 l www.abracon.com tel 949-546-8000 |fax 949-546-8001| www.abracon.com Visit www.abracon.com for Terms & Conditions of Sale **Revised: 01.26.12**

ABBTM-2.4GHz-EVAL

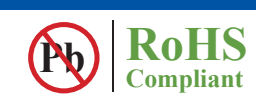

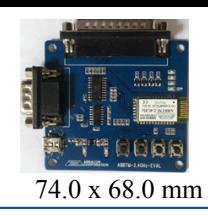

### **PORT DESCRIPTION**

**USB Port:** Power Supply only; Need a USB cable with mini-A-type and universal A-type connector. **RS232 Serial port**: Wireless data input \ output Interface; Need a DB9 serial cable (crossover, female- female)connect to PC.

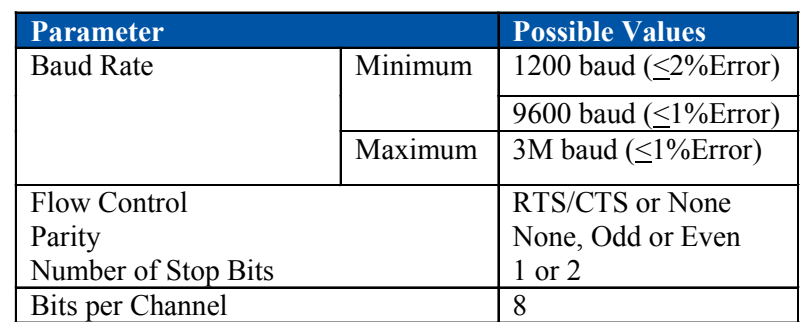

**Note:** In order to communicate with the UART at its maximum data rate using a Standard PC, an accelerated serial port adapter card is required for the PC.

**Parallel port:** Need a DB25 parallel cable (male-female), the female side is to be connected to the evaluation board, while the male side is to be connected to the PC.

**(4) LED Lights:** One of the "SPP" indicator is used for the SPP Service of the ABBTM-2.4GHz Bluetooth Module. When ABBTM-2.4GHz is not connected with the SPP service, the LED light will continue to flash. Once SPP connection is established, the LED will be continuously lit.

The other (3) LED lights are currently reserved for the software version "F5A34710040F" of the ABBTM-2.4GHz Bluetooth Module; so there is no functionality associated with them.

**(4) Touch Buttons:** The touch buttons currently do not have a function associated with them. They are placed as a provision for future use

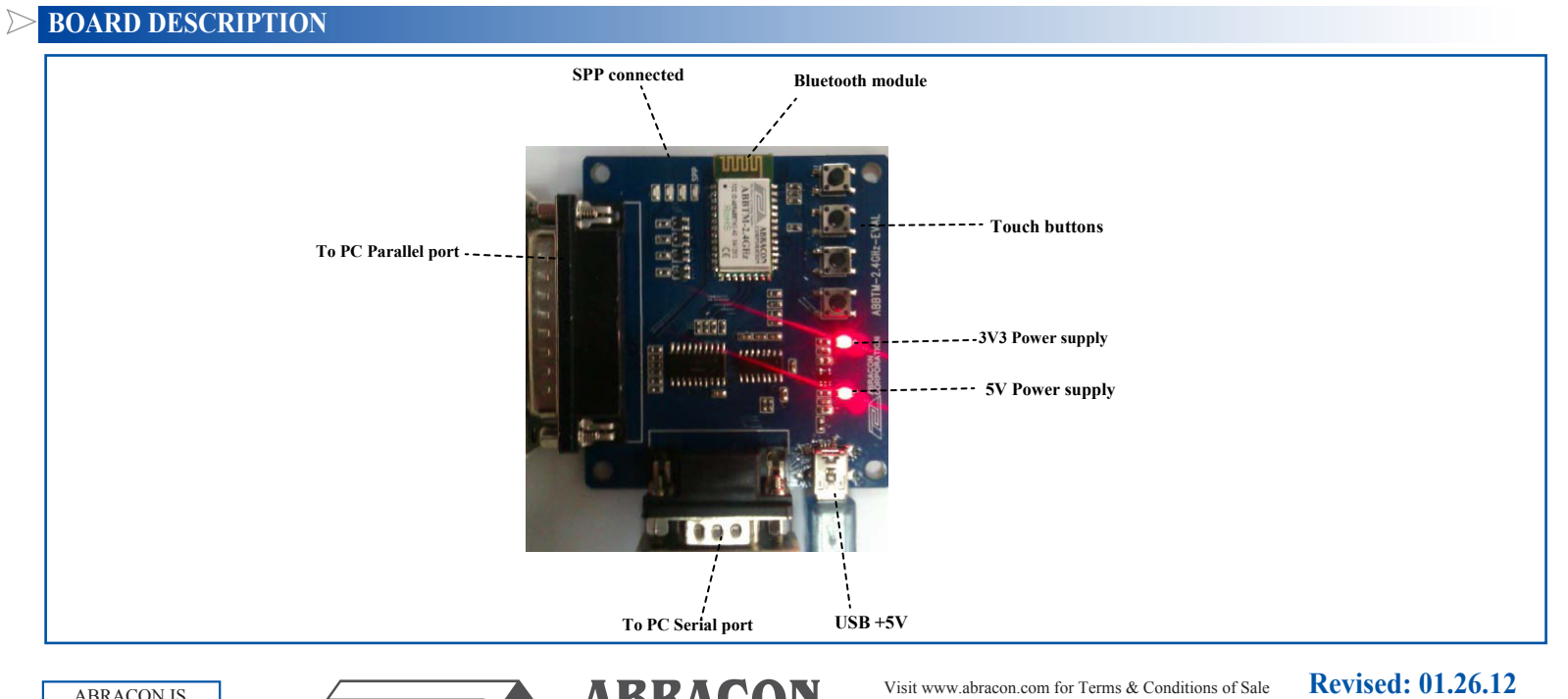

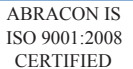

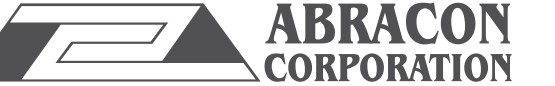

**CORPORATION** 30332 Esperanza, Rancho Santa Margarita, California 92688<br>**CORPORATION** tel 949-546-8000 l fax 949-546-8001 l www.abracon.com tel 949-546-8000 |fax 949-546-8001| www.abracon.com

ABBTM-2.4GHz-EVAL

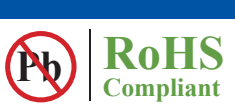

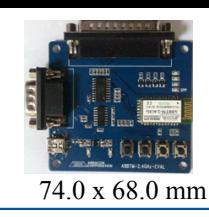

#### **BOARD LAYOUT AND DIMENSIONS**  $\triangleright$

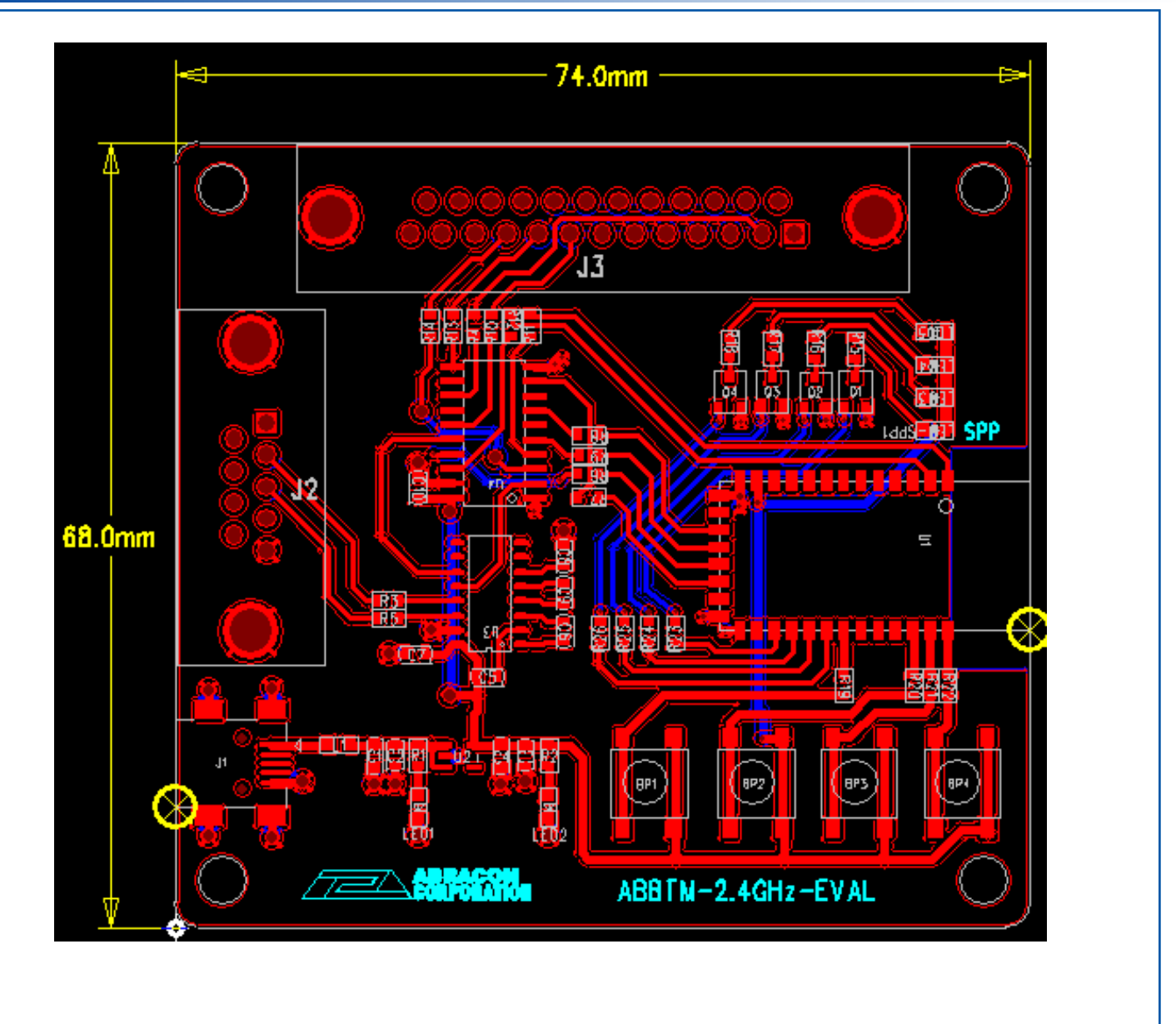

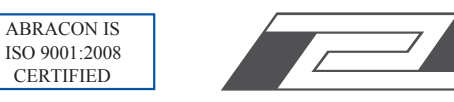

**ABRACON** SUBARACON SUBARACOR SUBARACORPORATION CORPORATION tel 949-546-8000 fax 949-546-8001 | www.abracon.com tel 949-546-8000 | fax 949-546-8001 | www.abracon.com Visit www.abracon.com for Terms & Conditions of Sale **Revised: 01.26.12**

ABBTM-2.4GHz-EVAL

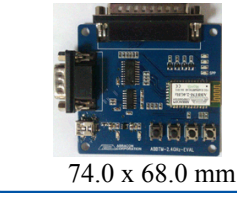

**RoHS Compliant** 

### **EVALUATION BOARD USER GUIDE**

Demo environment Setup: (the example for another Bluetooth SPP device is PC+BT Dongle)Demo environment Setup: (the example for another Bluetooth SPP device is PC+BT Dongle)

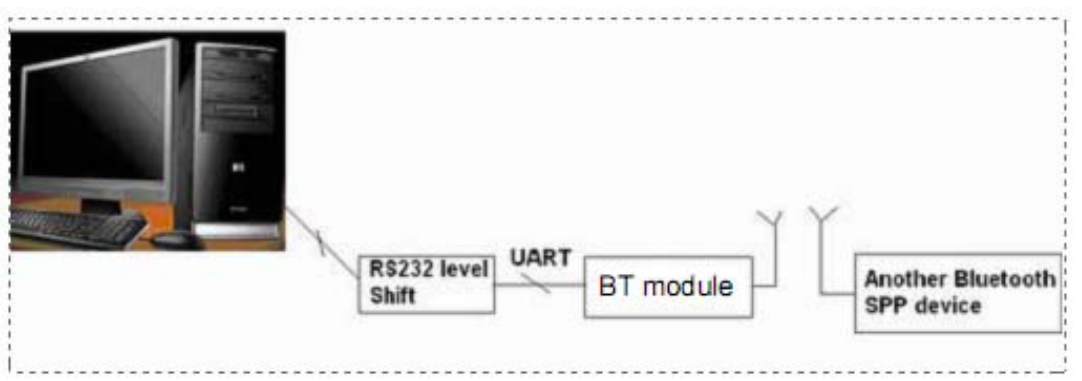

- 1. Connect demo board to PC serial port, such as port 1.
- 2. Connect USB 5V Supply, the red LED will light-up indicating that the 3v3 power supply is ready
- 3. Run the Bluetooth software such as IVT's BlueSoleil, to drive a Bluetooth dongle. It is another SPP device
- 4. Inquire the Bluetooth device and find the Device named "ABBTM"
- 5. Refresh the service and select the SPP service. Connect it.
- 6. The blue LED will light-up indicating the "SPP" connection is now setup and it acts as serial port 6
- 7. Open the "SerCom", and set the serial port 1.
- 8. Open the "Sercom" again, and set the serial port 6.
- 9. Send the string "Send from com6" form COM6 to COM1, and COM1 receive the string "Send from com6"
- 10. Send the string "SEND FROM COM1" form COM1 to COM6, and COM6 receive the string "SEND FROM COM1"

**ATTENTION:** Abracon Corporation's products are COTS – Commercial-Off-The-Shelf products; suitable for Commercial, Industrial and, where designated, Automotive Applications. Abracon's products are not specifically designed for Military, Aviation, Aerospace, Life-dependant Medical applications or any application requiring high reliability where component failure could result in loss of life and/or property. For applications requiring high reliability and/or presenting an extreme operating environment, written consent and authorization from Abracon Corporation is required. Please contact Abracon Corporation for more information.

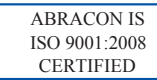

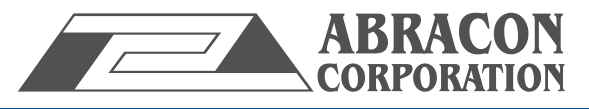

**CORPORATION** 30332 Esperanza, Rancho Santa Margarita, California 92688<br>**CORPORATION** tel 949-546-8000 l fax 949-546-8001 l www.abracon.com tel 949-546-8000 |fax 949-546-8001| www.abracon.com Visit www.abracon.com for Terms & Conditions of Sale **Revised: 01.26.12**

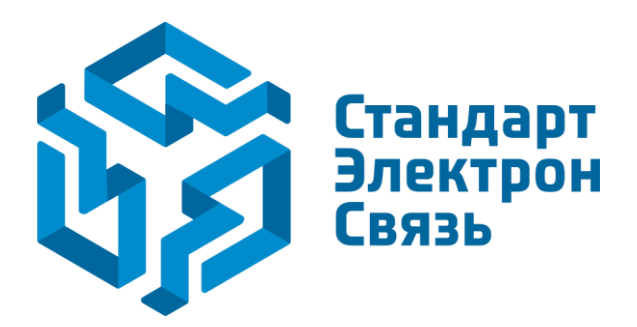

Мы молодая и активно развивающаяся компания в области поставок электронных компонентов. Мы поставляем электронные компоненты отечественного и импортного производства напрямую от производителей и с крупнейших складов мира.

Благодаря сотрудничеству с мировыми поставщиками мы осуществляем комплексные и плановые поставки широчайшего спектра электронных компонентов.

Собственная эффективная логистика и склад в обеспечивает надежную поставку продукции в точно указанные сроки по всей России.

Мы осуществляем техническую поддержку нашим клиентам и предпродажную проверку качества продукции. На все поставляемые продукты мы предоставляем гарантию .

Осуществляем поставки продукции под контролем ВП МО РФ на предприятия военно-промышленного комплекса России , а также работаем в рамках 275 ФЗ с открытием отдельных счетов в уполномоченном банке. Система менеджмента качества компании соответствует требованиям ГОСТ ISO 9001.

Минимальные сроки поставки, гибкие цены, неограниченный ассортимент и индивидуальный подход к клиентам являются основой для выстраивания долгосрочного и эффективного сотрудничества с предприятиями радиоэлектронной промышленности, предприятиями ВПК и научноисследовательскими институтами России.

С нами вы становитесь еще успешнее!

#### **Наши контакты:**

**Телефон:** +7 812 627 14 35

**Электронная почта:** [sales@st-electron.ru](mailto:sales@st-electron.ru)

**Адрес:** 198099, Санкт-Петербург, Промышленная ул, дом № 19, литера Н, помещение 100-Н Офис 331